## **Will it blend?** A comparison of oVirt, OpenStack® and kubernetes schedulers

#### Martin Sivák

Principal Software Engineer Red Hat Czech

3<sup>th</sup> of Feb 2018

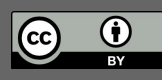

This presentation is licensed under a [Creative Commons Attribution 4.0 International License](https://creativecommons.org/licenses/by/4.0/)

## Agenda

### Anatomy of a scheduler

- Goals
- Design considerations
- The three schedulers

### Architecture similarities and differences

- Resource tracking
- Scheduling algorithm
- Balancing and preemption

## Highlights and ideas to share

Goals of a scheduler

### Find a place with enough resources to start the given VM[1] ...

… and make sure it keeps running … and make sure it handles the load … and keep the power consumption low … and ...

[1] or container

## Design considerations

- Size of cluster (~ hundreds of nodes)
- Deterministic algorithms
- Migrations and balancing
- Homogeneous cluster vs. heterogeneous cluster

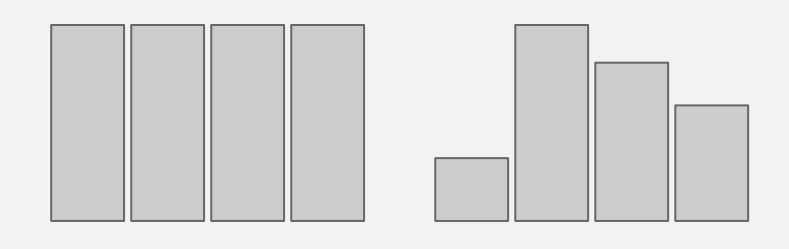

- Pet vs. cattle

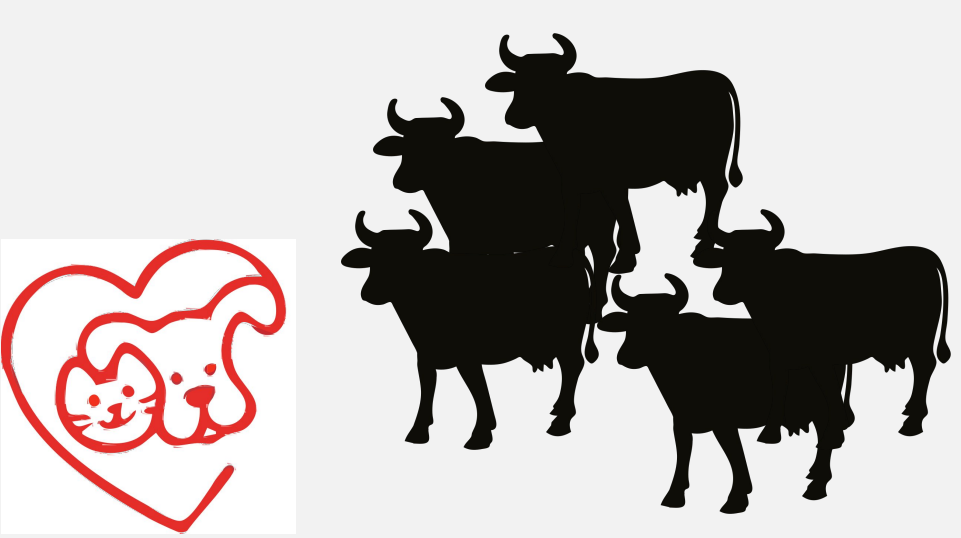

## Scheduler as a function

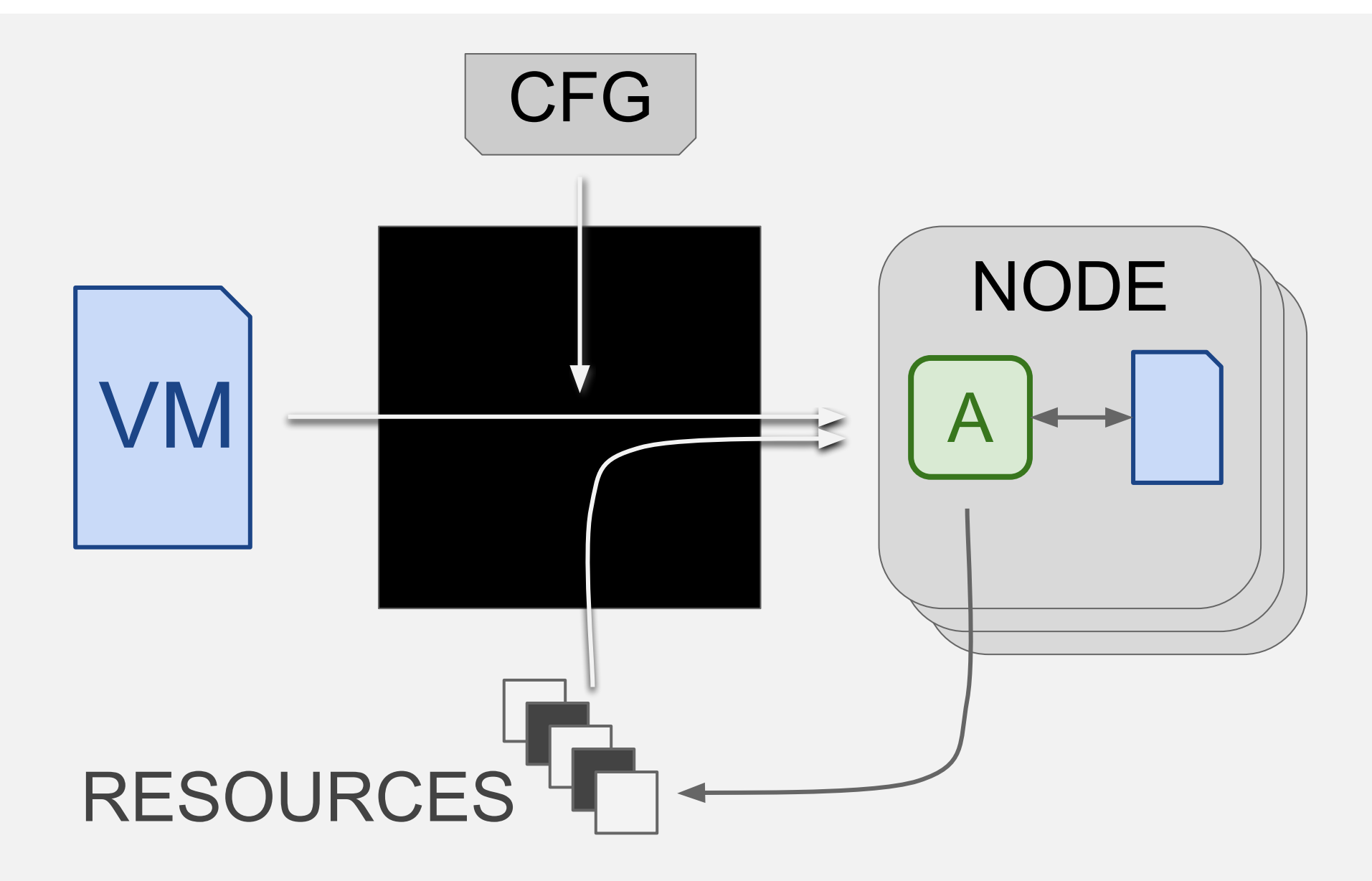

### The schedulers

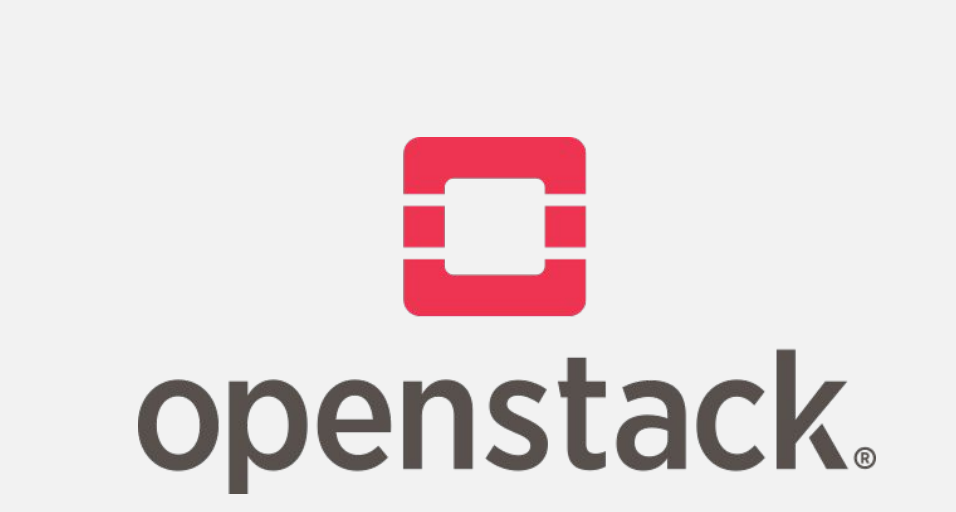

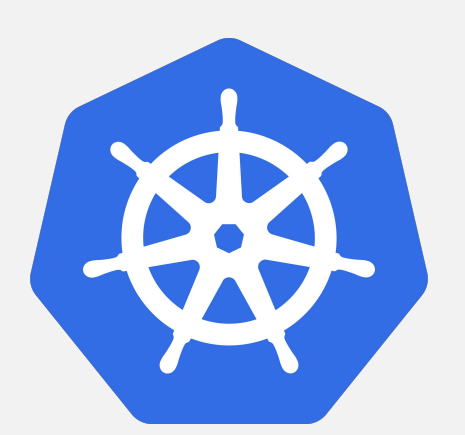

oVirt

## Number comparison

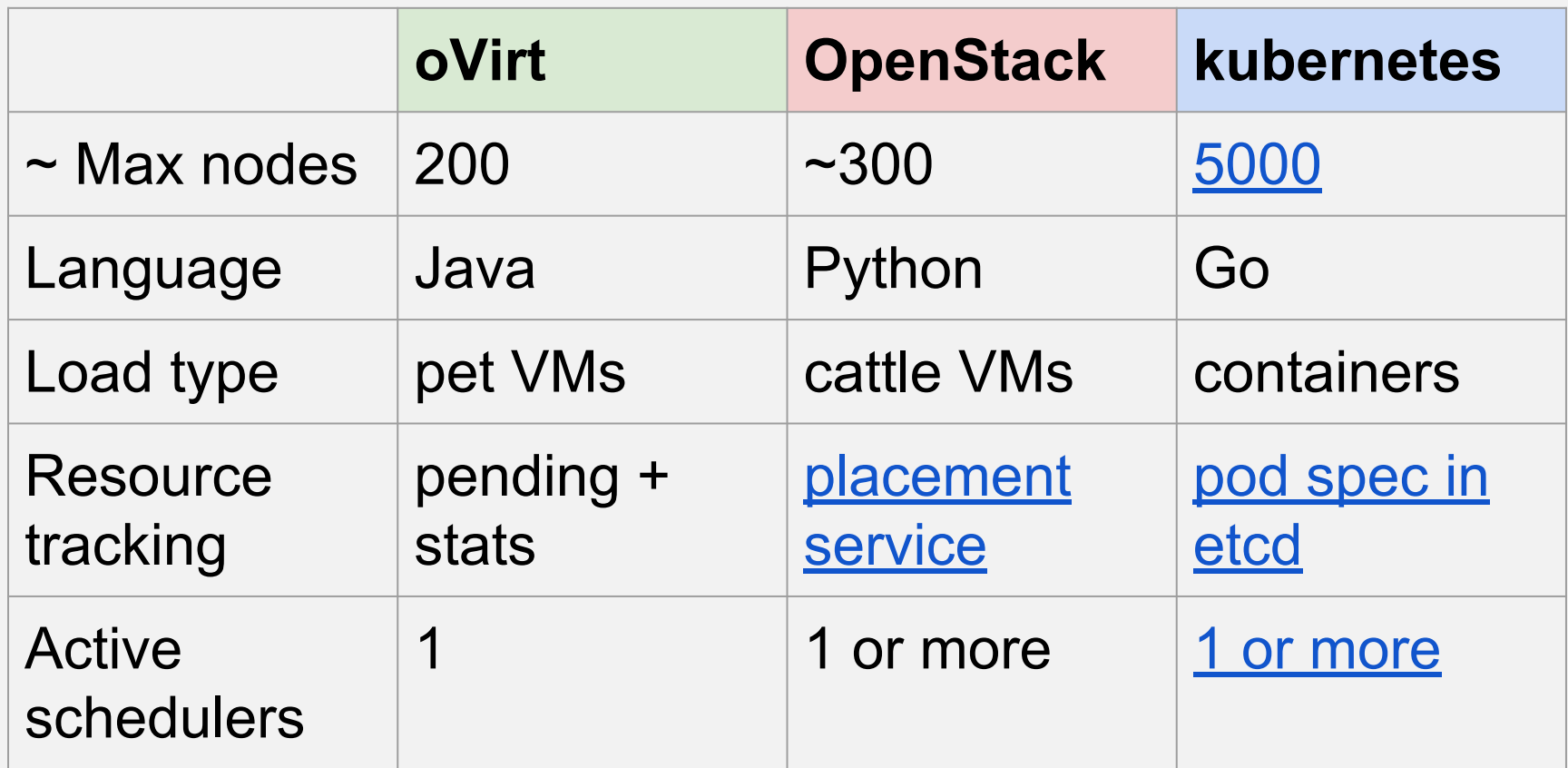

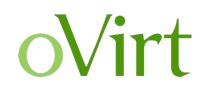

### oVirt

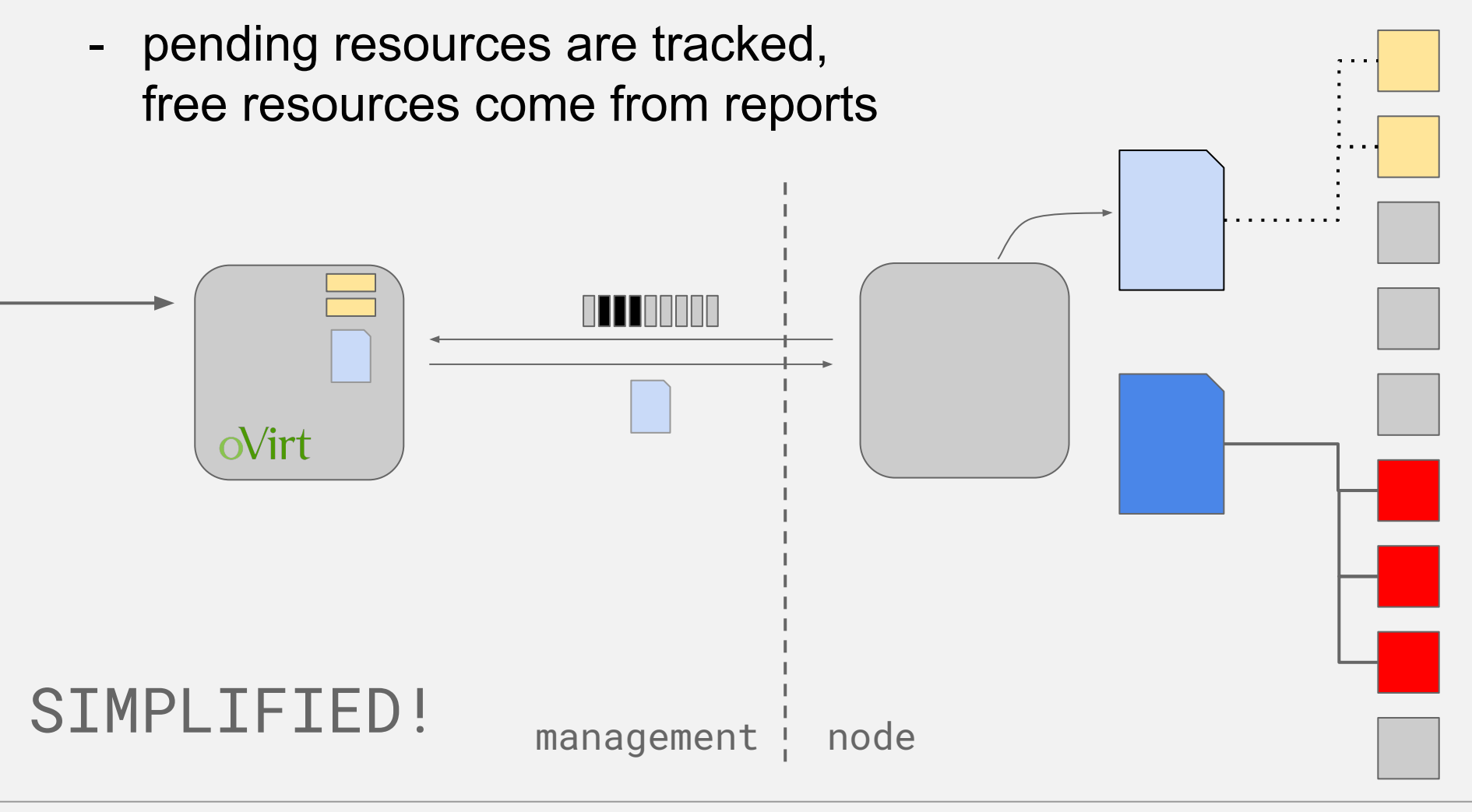

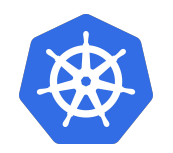

#### kubernetes

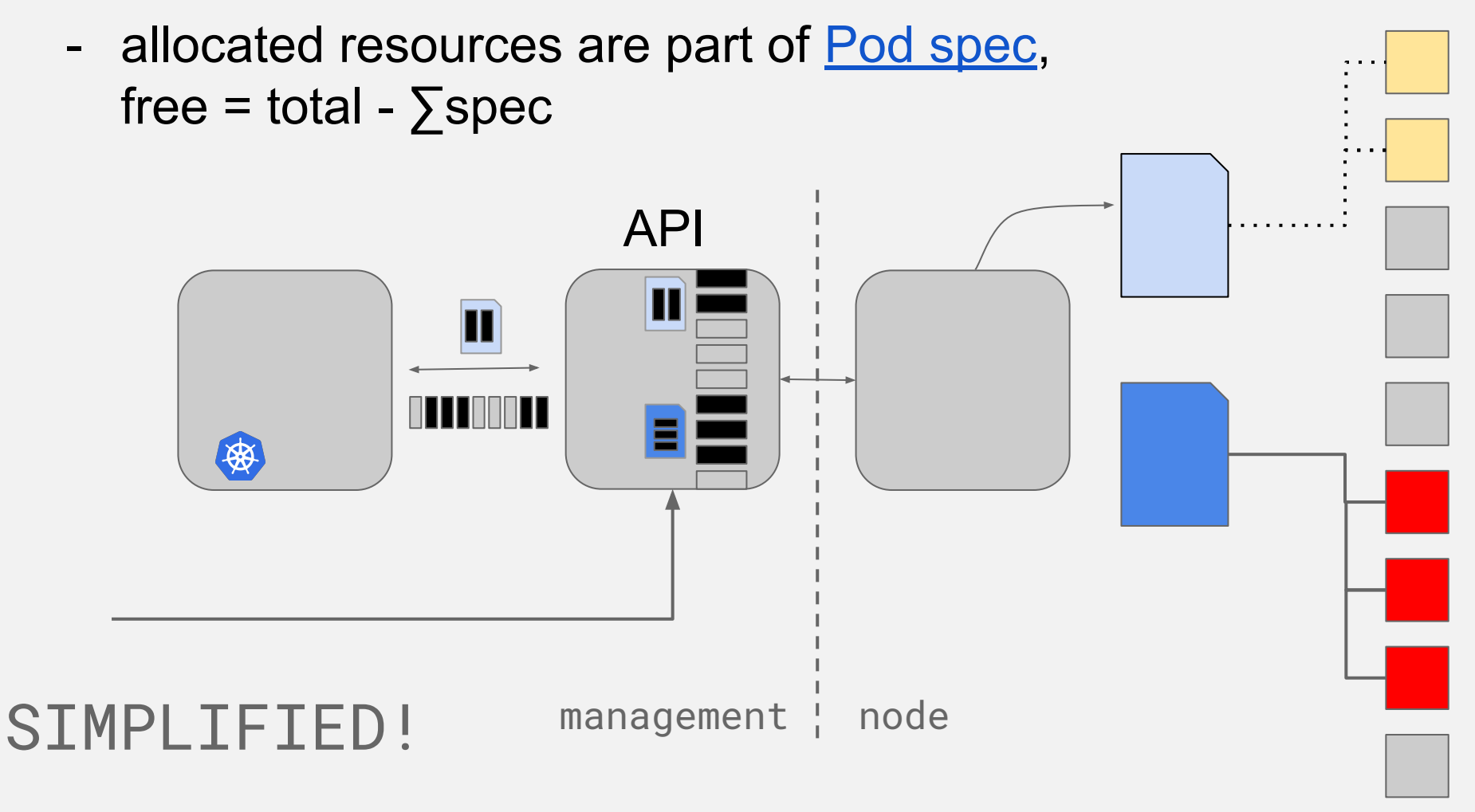

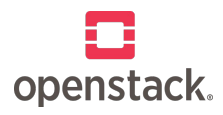

### **OpenStack**

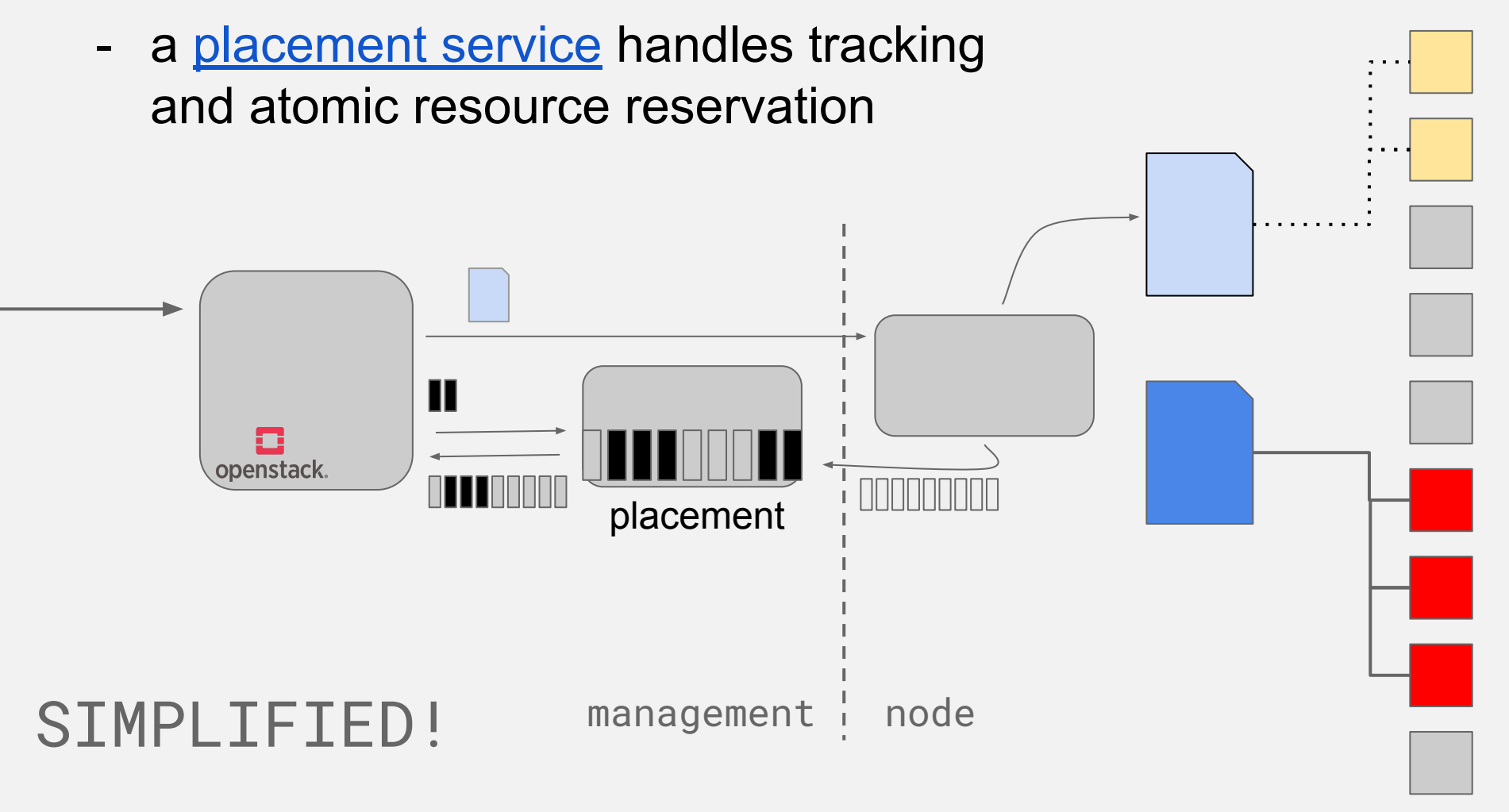

## The Algorithm

## Algorithm - not rocket science

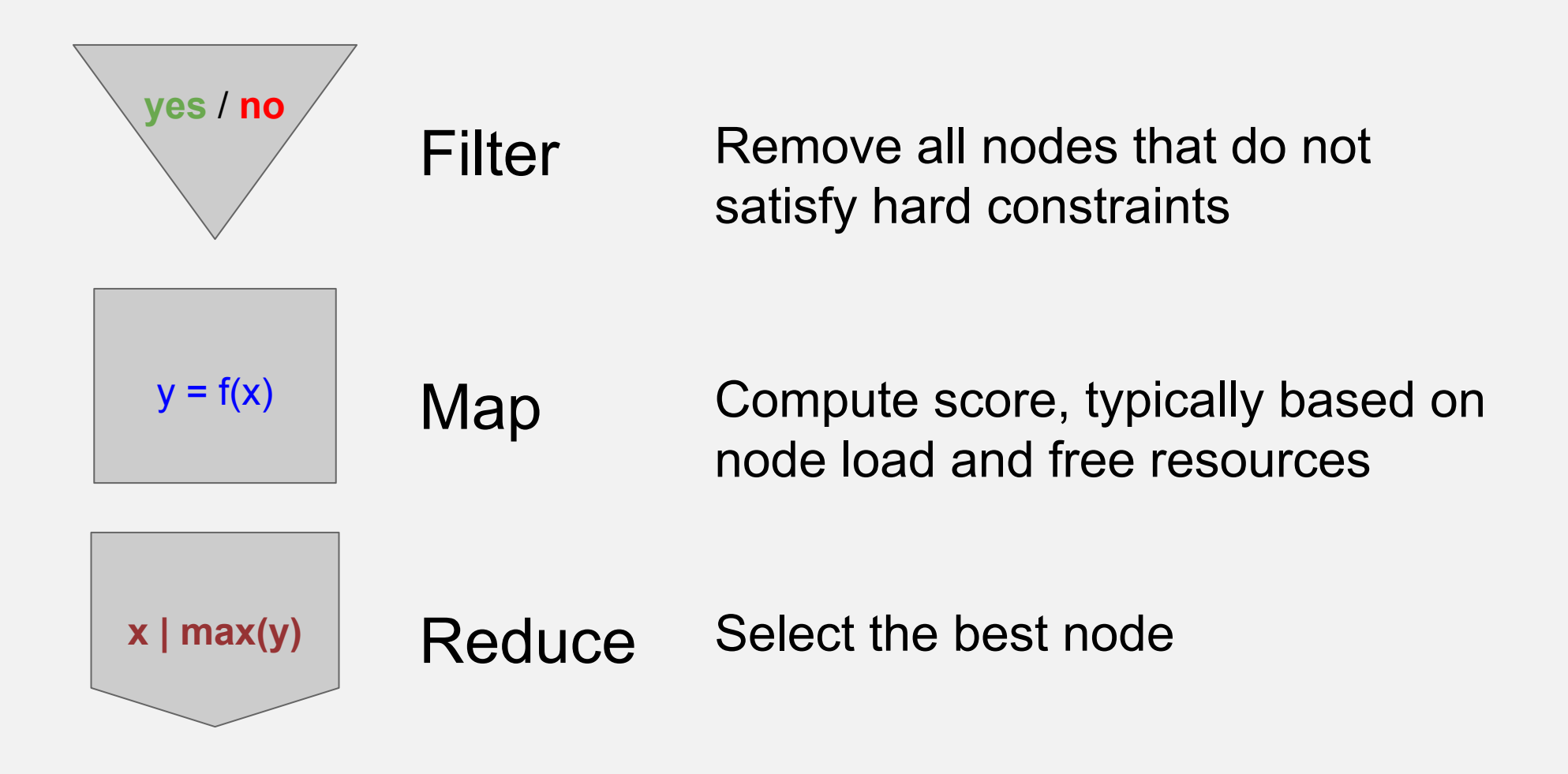

## Filter out incompatible nodes

### Typical filters:

- CPU compatibility
- Free RAM

Filtering

- Network presence
- Storage connectivity

### Highlights:

- Affinity
- Load isolation and trust
- **- Labels**

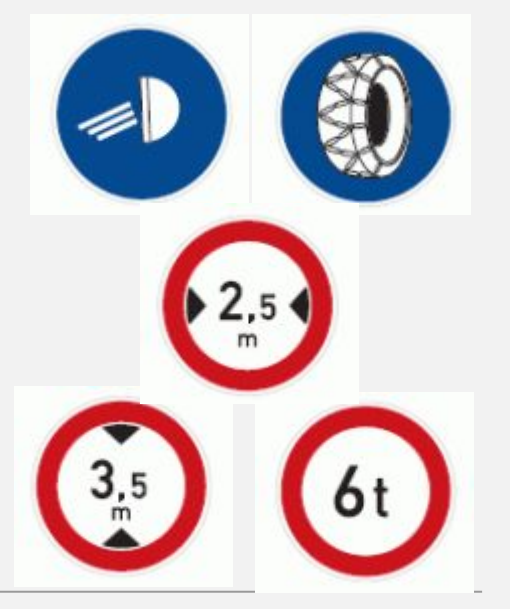

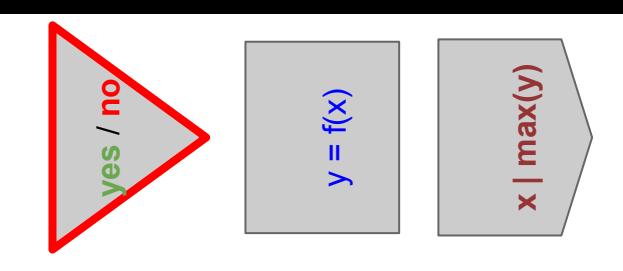

#### *Map a metric to a score like CPU load 10% to 10.*

## Different metrics require different representation:

- CPU cores, running VM count absolute number
- Free memory vs used memory absolute or percents?
- CPU load vs "free" CPU percents, something based on frequency? SMP?
- Label presence boolean

**Scoring** 

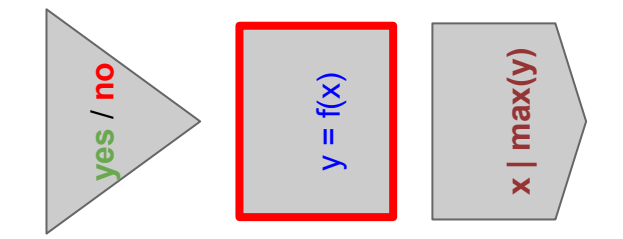

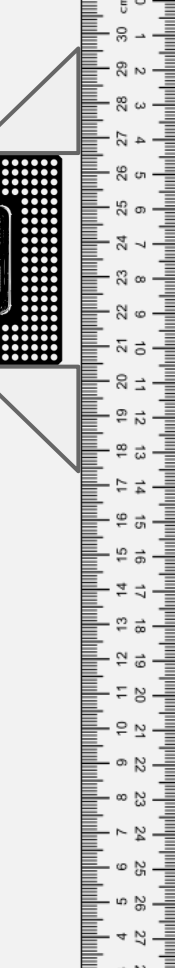

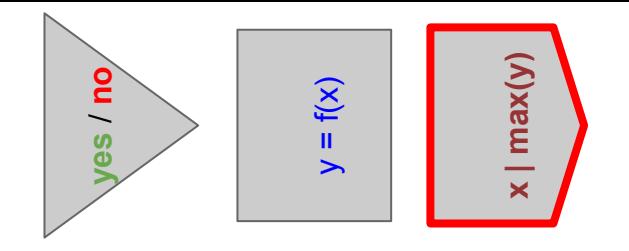

## Which node is the best? … it depends on the **goal**

Maximizing performance, saving power or upgrade process?

## Multiple metrics need **multipliers** for importance

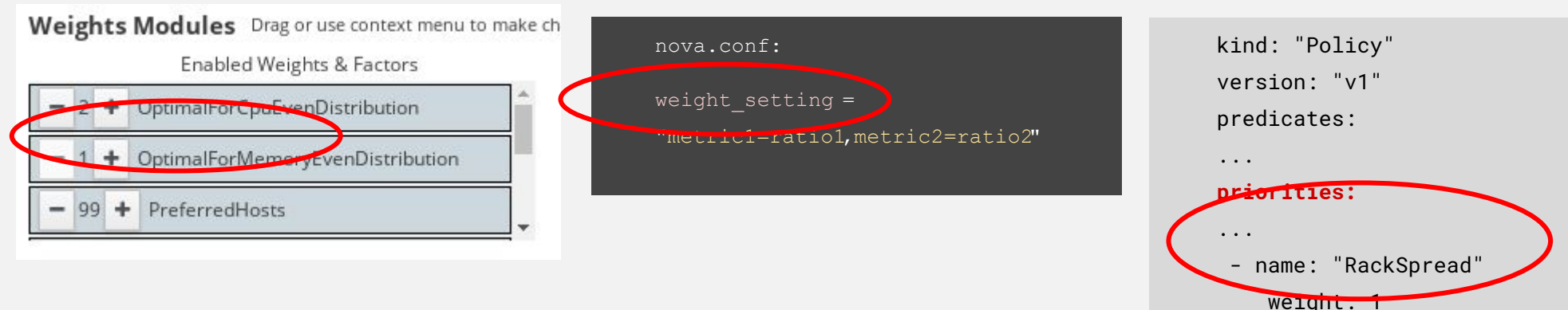

## So which node is the best then?

- How do you sum 10%, 3.5GiB and 16 together?
- **- Normalization!**

## Score normalization

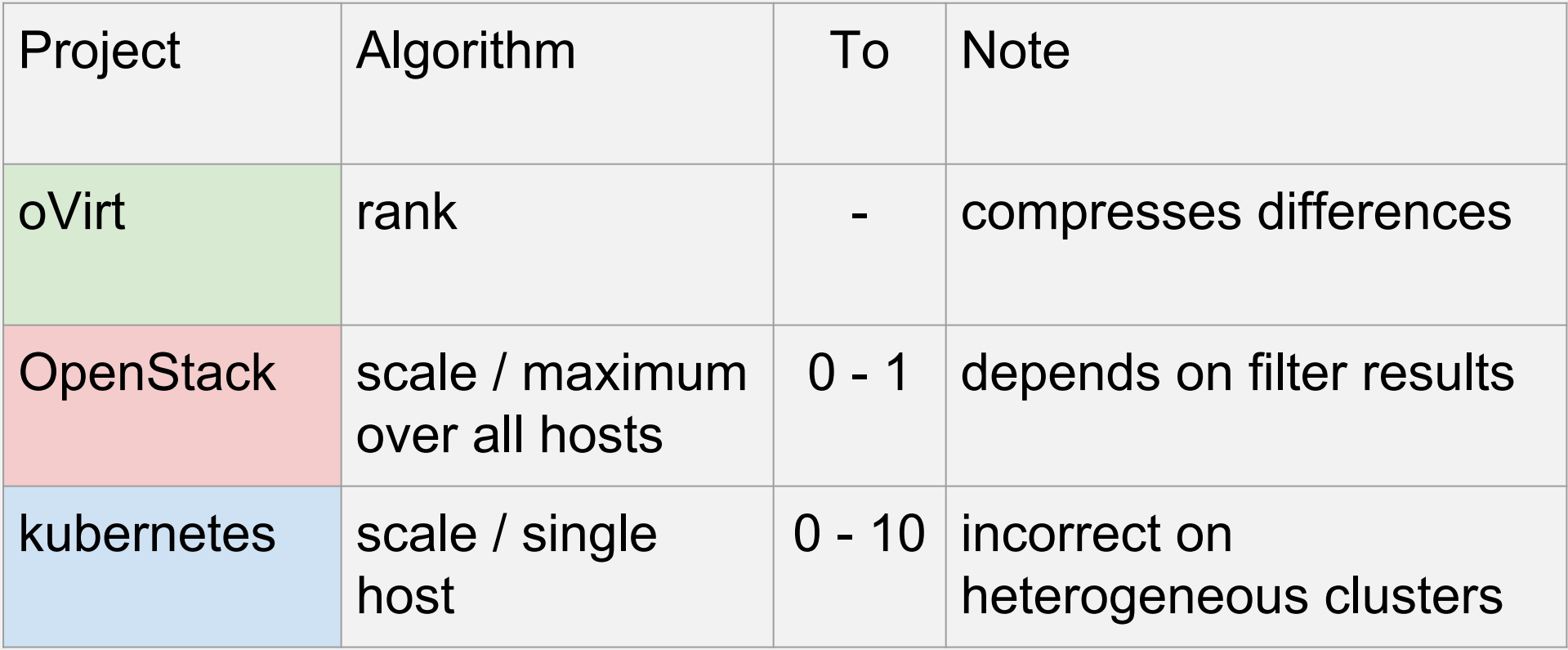

Balancing and preemption

## Balancing and Preemption

## Methods

- offline migration (kill & re-start)
- preemption (kill & start other)
- live migration (move)

## "Situations" emerging at runtime

- overload
- rule violations (eg. new affinity defined)

## Selecting the best move

- select the object and select the move
- remember the **deterministic assumption**
- **HARD!**

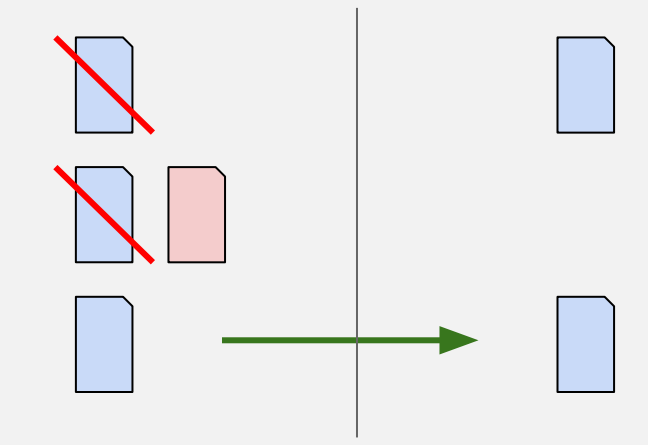

## Balancing - oVirt

### Load balancing - equally balanced policy

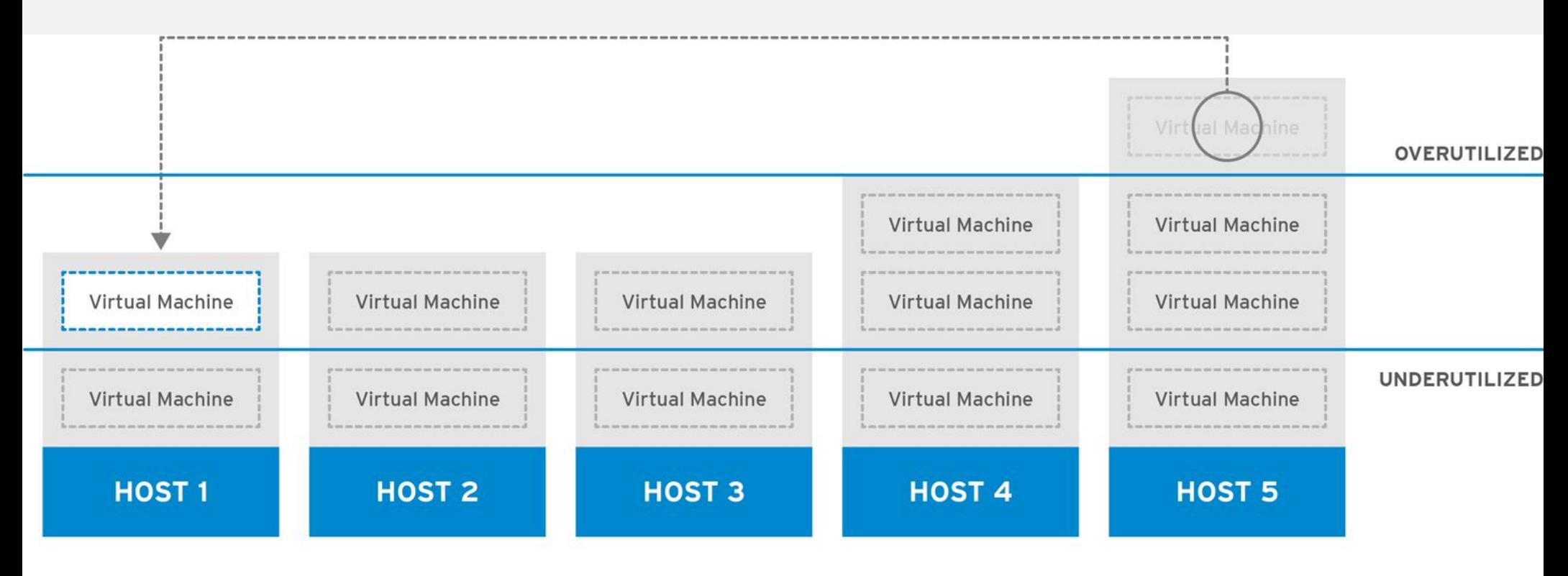

RHV\_444396\_0417

## Balancing - oVirt

Load balancing - power saving policy

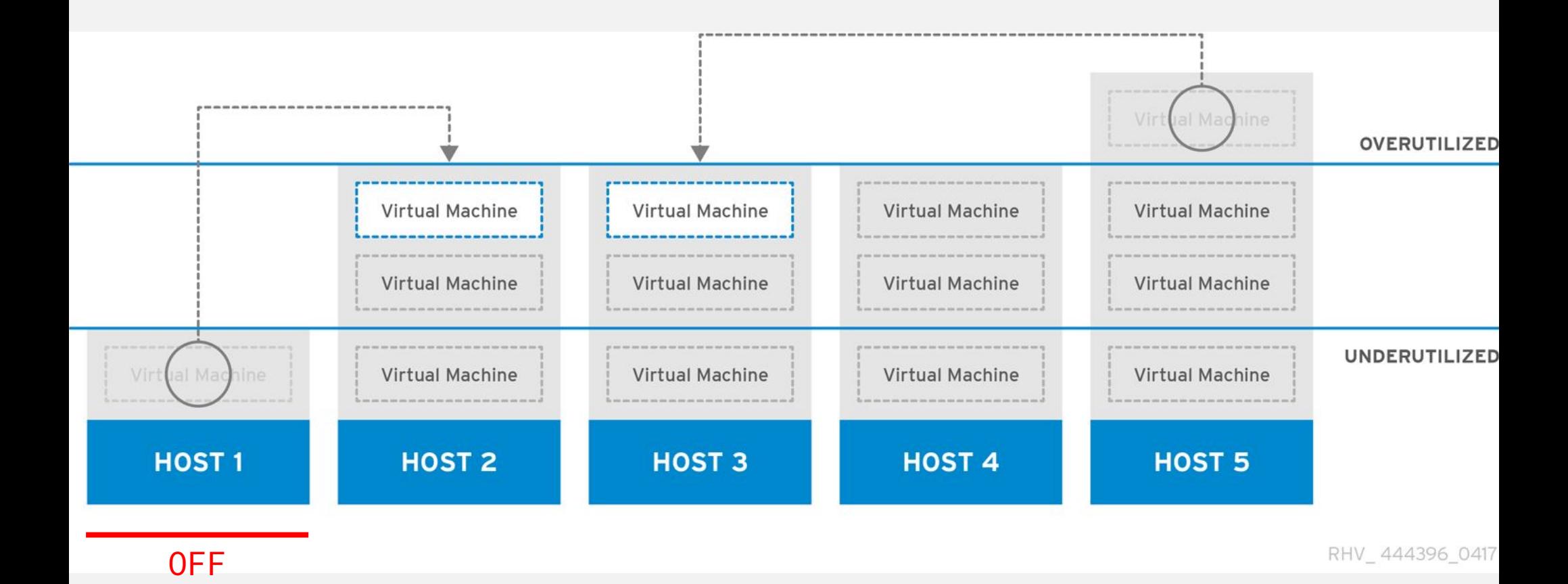

Can we kill low priority load when needed?

- [Guaranteed load scheduling](https://kubernetes.io/docs/tasks/administer-cluster/guaranteed-scheduling-critical-addon-pods/) (DNS, network controller)
- **[Eviction policy](https://blog.kublr.com/learn-how-kubelet-eviction-policies-impact-cluster-rebalancing-2e976ebc53ea) (Help! I am overloaded)**
- [Disruption budget](https://kubernetes.io/docs/concepts/workloads/pods/disruptions/#how-disruption-budgets-work) (Feel free to use one of mine)

Preemption in use elsewhere:

- [AWS spot](https://aws.amazon.com/ec2/spot/) instances - money based priority

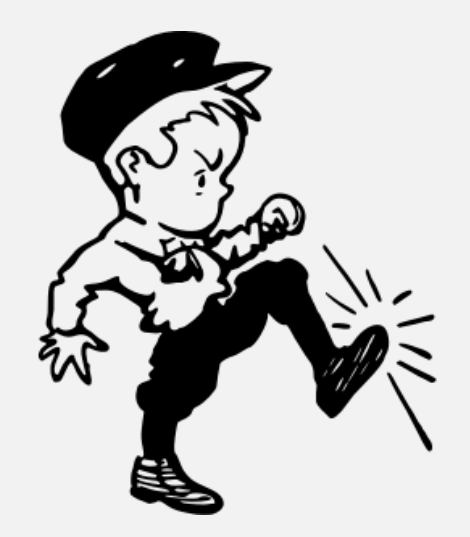

## Highlights and good ideas

## Interesting highlights

## Scheduling:

- [oVirt optimizer](https://community.redhat.com/blog/2014/11/smart-vm-scheduling-in-ovirt-clusters/) (probabilistic scheduling service)
- [Chance scheduler](https://docs.openstack.org/ocata/config-reference/compute/schedulers.html#chance-scheduler) (random selection)
- Arbitrary filtering rules in spec (booleans, operators)

### Host devices:

[resource hierarchy](https://youtu.be/LVkknWuGq_I?t=30m7s) and [host device aliases](https://docs.openstack.org/nova/pike/admin/pci-passthrough.html#enable-pci-passthrough-compute)

### Resource tracking

declarative and reactive - scheduler fills in data to Pod spec

## Good ideas

- **● labels**
- **normalization** methods
- **atomic** resource tracking and **reservation**
- multiple schedulers and split-brain protection
- balancing and preemption

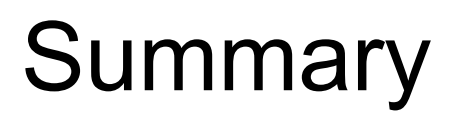

All three schedulers are very similar in concept

Differences are small and based on the needs of the typical workload

**There are ideas worth sharing!**

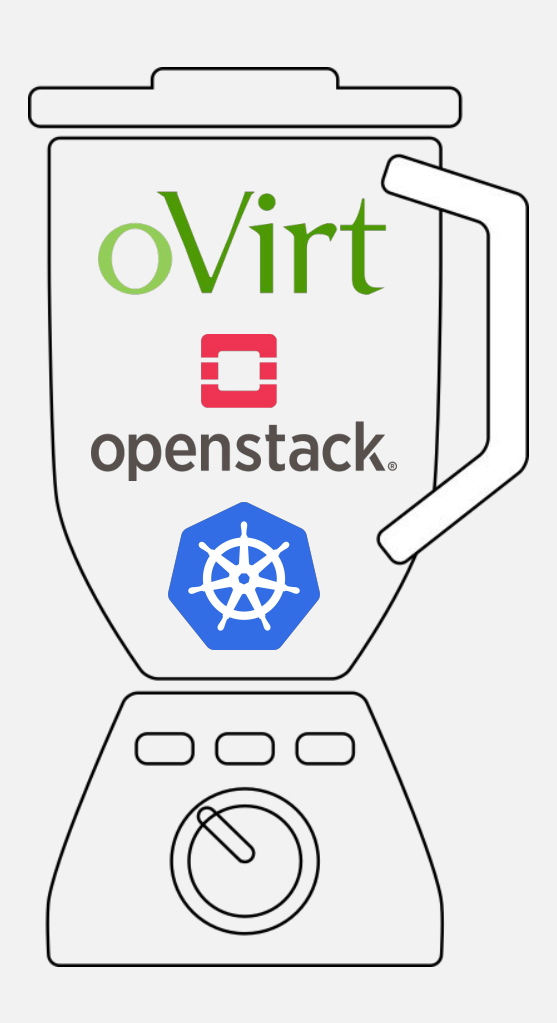

# **THANK YOU !**

Martin Sivák [msivak@redhat.com](mailto:msivak@redhat.com)

with thanks to Red Hat's OpenStack team